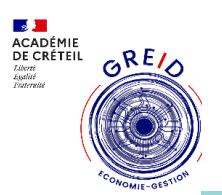

## Comment accéder à ODOO et lancer ses élèves dans une societé

**Thématique(s) de travail :** 

- E Digitalisation des métiers du tertiaire commercial
- ❑ Accompagner l'élève dans et hors la classe
- ❑ Apprendre à apprendre : évaluation des compétences

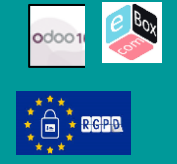

## **Présentation :**

ODOO est un PGI accessible depuis ECOMBOX et le site ODOO Education. De nombreux modules sont proposés.

Ils permettent de scénariser les activités professionnelles dans un contexte réel

*Le support vous présente par vidéo la navigation dans ODOO via l'ECOMBOX.*

*Les utilités de cette vidéo ;* 

- *1) Aider les professeurs à prendre en main rapidement leur classe dans ODOO et de permettre la prise en compte d'une activité pédagogique dans les modules.*
- 2) *Etre un support*  pédagogique en permettant de lancer une activité sur un module sur un groupe de 4 élèves au sein de différentes sociétés.
- 3) *Apprendre à mettre en ligne ses cours (exemple : IOUCONNECT)*

Téléchargement de l'application :

https://ultranet.fr:8800/ ID :admin

MP :mdp\_portainer

## **Objectifs pédagogiques poursuivis:**

*Placer les élèves dans un contexte professionnel proche du réel.*

- *Leur apprendre à utiliser les différents modules du PGI en travail collaboratif*
- *Bien contextualiser les tâches à accomplir*

*Compétences CRCN associées*

- *Gérer les données*
- *Partager et publier.*
- *Collaborer.*

*Bilan :*

*Gain en compétence et en autonomie numérique.*

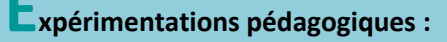

## *BAC PRO AGORA/GA*

*Niveau 1 découverte*

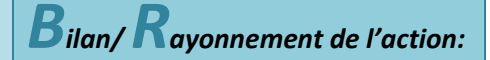

*Toutes les classes sont utilisatrices de ces modules.*

*Pour introduire les notions de cours je me base sur les supports issus du logiciel.*

*Par là même, les élèves arrivent à travailler en et hors de la classe. Cette formation ;* 

- *Prépare les élèves à la poursuite de leurs études en BTS et,*
- *Professionnalise les élèves.*

*Cette expérience m'a permis de faire fructifier mes connaissances et d'augmenter mon niveau d'expertise sur le PGI (logiciel que peu de personnes utilisent à ce jour).*

**Pour aller plus loin…**

**Les ressources du site académique :**

PART OF

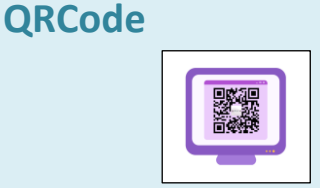

**Pilotage de l'outil : DELOIZY Patricia, enseignante PLP, Académie de Créteil.** *patricia.deloizy@ac-creteil.fr*